## Subject to Protective Order - Williams v. Remington **BARBER - 5.30.06001712 ETE00000055**

e de la componentación de la componentación de la componentación de la componentación de la componentación de<br>La componentación de la componentación de la componentación de la componentación de la componentación de la co

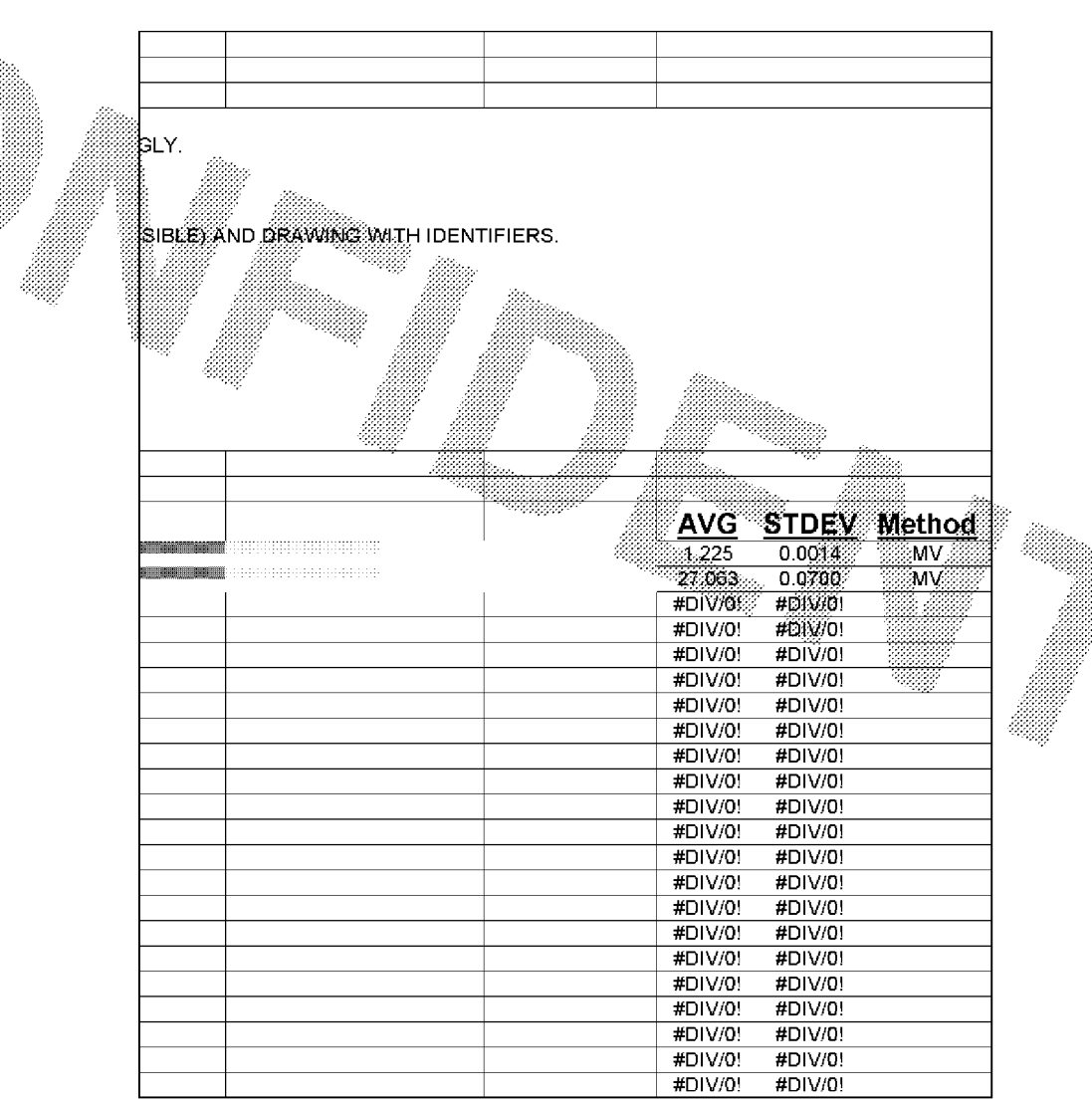

 $~\sim$ AUTODATE

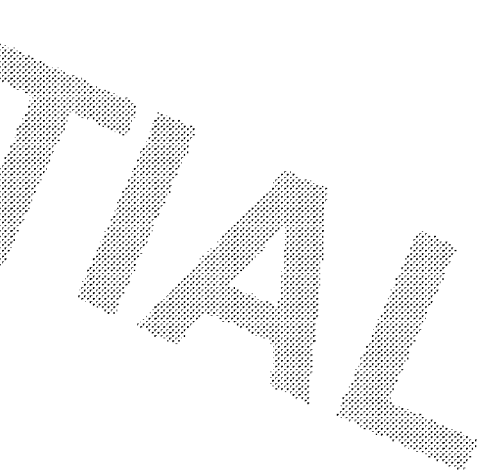